**SEAT No.:** 

P4446

[Total No. of Pages: 2

#### $[4984] - 101$

# P.G.D.C.M. (Semester - I) 101 : ELEMENTS OF INFORMATION TECHNOLOGY AND **OFFICE AUTOMATION**

(Windows Operating System and MS. Office)

### $(2013$  Pattern)

[Max. Marks: 50]

 $[10]$ 

 $[10]$ 

**Instructions to the candidates:-**

Time: 3 Hours]

- 1) All questions are compulsory.
- 2) Figures to the right indicate full marks.

*Q1*) Answer the following :

- a)  $(8294)_{10} = (?)_{16}$
- b)  $(864)_{s} = (?)_{10}$

 $Q2$ ) Answer the following (any one):

- Differentiate between compiler and Interpreter. a)
- Define computer? Explain Block diagram of computer.  $b)$
- *O3*) Answer the following (any one):  $[10]$ 
	- Define Binary System? Explain 1's and 2's complement with example. a)
	- Explain Batch and Real time processing with example.  $b)$
- Q4) Answer the following (any one):
	- $a)$ Explain statistical and data functions in Microsoft Excel.
	- b) Explain AND, NOT Logical gates.
- Q5) Write short notes (any two):
- 

 $[10]$ 

 $[5 + 5 = 10]$ 

- **Bar Code Scanner**  $a)$
- b) Computer Virus
- c) MS-Outlook

$$
\bigoplus_{i=1}^n\bigoplus_{i=1}^n\bigoplus_{i=1}^n
$$

**SEAT No. :**

**[Total No. of Pages : 2**

#### **[4984]-102**

## **P.G.D.C.M. (Semester - I) 102 : PROGRAMMING USING VISUAL BASIC**

#### **(2012 Pattern)**

*Time : 3 Hours] [Max. Marks : 70*

*Instructions to the candidates:-*

- *1) Figures to the right indicate full marks.*
- *2) All questions are compulsory.*

*Q1)* Give output for following section of code and explain (Any Five) **[20]**

- a) dim chk chk = If ("BMW"> "HONDA", "Bigger", "Smaller") print chk
- b) Print chr $(68)$
- c) dim str As String

 $str = "I$  am doing PGDCM"

 $str = StrConv(str, 2)$ 

print str

- d) Print Asc (Chr(74))
- e) dim i, k
	- $k = 65$

For  $i = 1$  to 5

Print Space(i) +  $Chr(k)$ 

Next i

f) Dim i

 $i = -5.3$ 

Print CBool(Abs(i))

- *Q2)* Explain the following (Any Five) **[10]**
	- a) MaxLength property of TextBox
	- b) Tab stop
	- c) List property of listbox
	- d) Default of command button
	- e) Caption property of Label
	- f) Interval property of timer

*Q3)* Write section code for any 4 of the following. **[20]**

- a) Take a textbox for accepting number and check that number is prime or not on button click.
- b) Take a textbox for accepting two strings and check both strings are equal or not on button click.
- c) Accept two numbers using textbox and print multiplication of the numbers when Display button is pressed.
- d) Write code to change the background colour of the form after every 5 secs.
- e) Write a user defined function to reverse the given string.

*Q4)* Write short notes on (Any Four) **[20]**

- a) Datatypes in Visual Basic
- b) Scope of Variable
- c) Menu Editor
- d) Input and Message Box
- e) String functions (any three)

 $\,\Theta\,\Theta$ 

**SEAT No.:** 

P4447

[Total No. of Pages :1

### $[4984] - 103$ P.G.D.C.M. (Semester - I) **INTRODUCTION TO CAND C++ LANGUAGE**  $(2013$  Pattern)

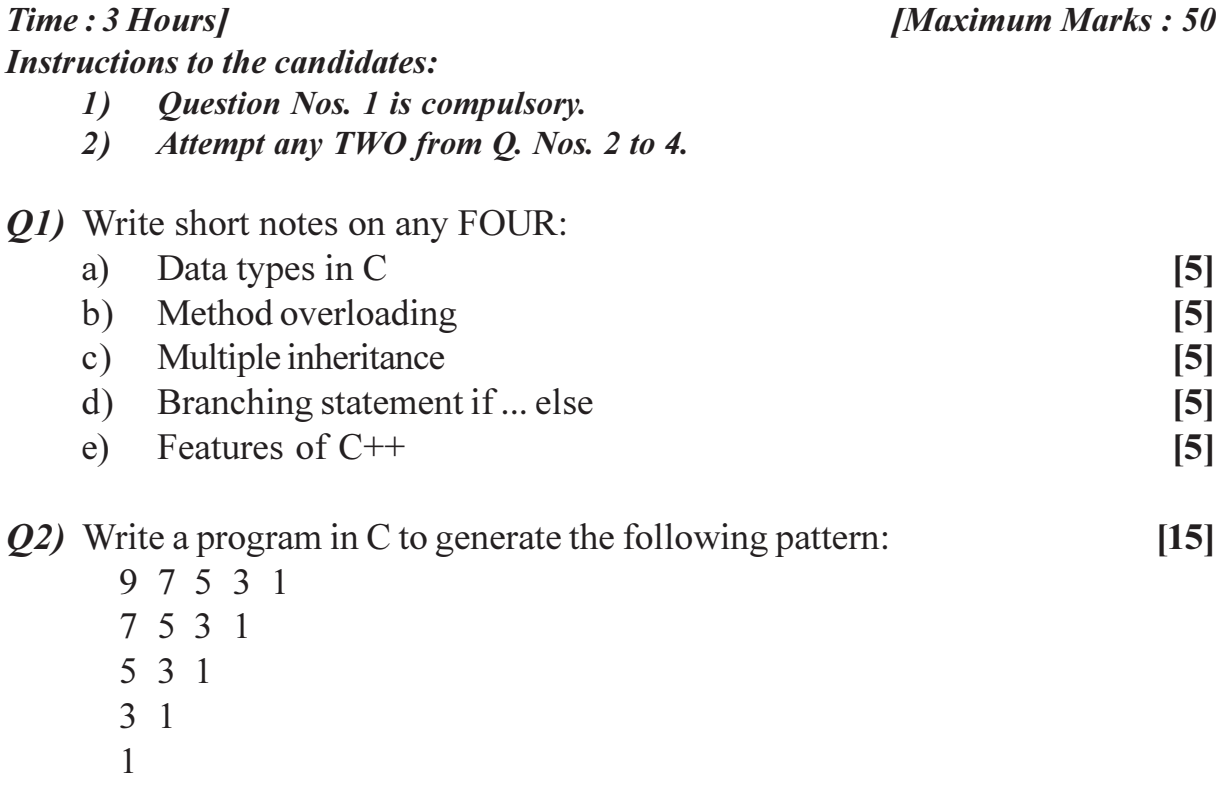

- *Q3*) Write a program in C to create a file having following fields: int mobile no, char product nm, float price.  $[15]$
- *O4*) Write a program in  $C++$  to accept person's gender code and age. If gender is Female and age is above 18 years or gender is Male and age is above 21 years, the program should display "Eligible to get Marry" else "Not eligible to get marry".  $[15]$

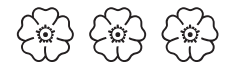

**SEAT No.:** 

P4448

[Total No. of Pages: 2]

#### $[4984] - 201$

## P.G.D.C.M. (Semester - II) 201: WEB TECHNOLOGY INCLUDING E-COMMERCE, HTML **& BASIC JAVA**

#### $(2013$  Pattern)

Time: 3 Hours]

[Max. Marks: 50]

**Instructions to the candidates:-**

- 1) O. 1 is compulsory.
- 2) All questions carry equal marks.
- *O1*) What is E-commerce? How E-commerce works? Enlist benefits of E-commerce.  $[10]$
- $Q2$ ) Attempt the following (any one):  $[10]$ 
	- Explain any four AWT components. a)
	- b) Explain Applet Life Cycle in detail.
- *Q3*) Attempt the following (any one):
	- Define the class Rectangle & wirte java code to display Area of Rectangle. a) Assume suitable data.
	- What is Encapsulation & polymorphism. Explain it in detail.  $b)$

 $[10]$ 

- Q4) Attempt the following (any one):
	- $a)$ What is Javascript? Explain advantages of javascript.
	- b) Explain types of Layouts in java.
- Q5) Write short notes on (any two):

 $[2 \times 5 = 10]$ 

- Inheritance in java a)
- Wrapper Class  $b)$
- c) Web Hosting

$$
\circledS \circledS \circledS
$$

**SEAT No.:** 

P4449

[Total No. of Pages: 2]

**[Max. Marks: 50]** 

### $[4984] - 202$

## P.G.D.C.M. (Semester - II) 202: SOFTWARE ENGINEERING  $(2013$  Pattern)

Time: 3 Hours] **Instructions to the candidates:-**Figures to the right indicates full marks.

- *Q1*) Attempt the following (any one):
	- Om Tech. Pvt. Ltd has issued an advertisement calling applications for a) various posts. After receiving applications scrutiny will be made  $\&$ interview letters will be send. Deserving candidates will be selected through interviews  $&$  will be appointed as regular employees. Draw:
		- $i)$ **First level DFD**
		- ER Diagram  $\ddot{1}$
	- Explain various steps of System Development Life Cycle.  $b)$

 $Q2$ ) Attempt the following (any one):

- Design employee Payslip Format for G-System Ltd. a)
- $b)$ Explain the role of System Analyst in detail.
- *Q3*) Attempt the following (any one):
	- Explain Prototyping Model with suitable diagram. a)
	- $b)$ Design a data entry screen for admission form for PGDCM college.

 $[10]$ 

 $[10]$ 

 $[10]$ 

- Q4) Attempt the following (any one):
	- $a)$ Explain Decision tree Decision table in detail.
	- b) Explain Normalization with its types in brief.

Q5) Write short notes on  $(\text{any two})$ :

- Spiral Model a)
- b) Pseudo Code
- c) DFD components

# **43 43 43**

**SEAT No.:** 

P4450

[Total No. of Pages: 1]

### $[4984] - 203$

### P.G.D.C.M. (Semester - II) 203 : DATABASE MANAGEMENT SYSTEM & ORACLE  $(2013$  Pattern)

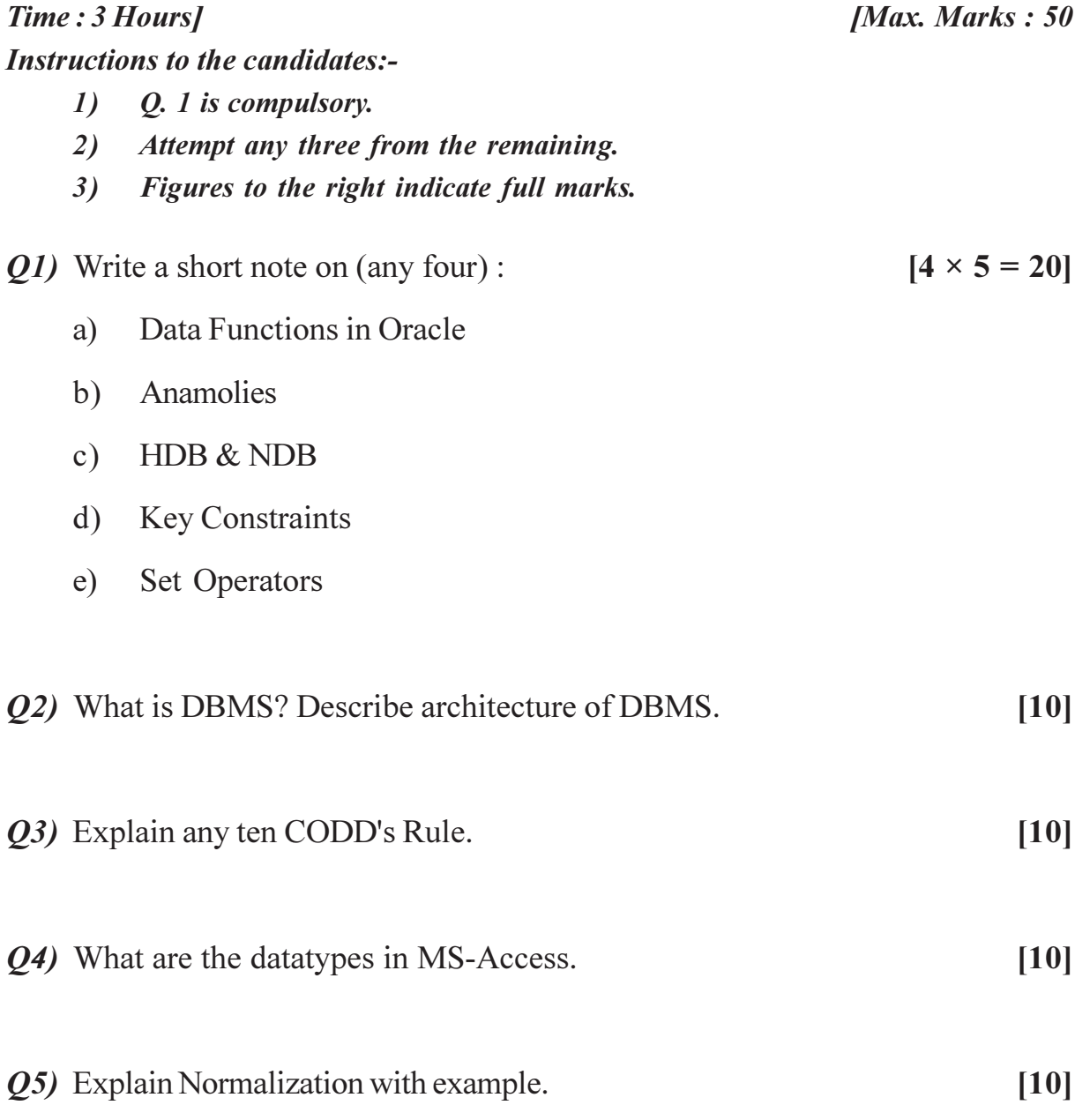

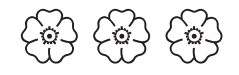